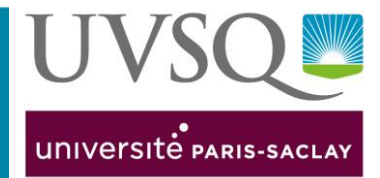

# **PARCOURÉO**

## **Prise en main de l'Encyclo-métiers**

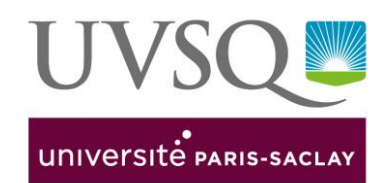

Parcouréo propose une **encyclopédie métiers** composée de plus de **1200 fiches métiers** détaillées : activités et contexte de travail, aptitudes demandées, revenus, conditions de travail, informations sur le secteur d'activité, perspectives d'emploi, formations pour y accéder…

#### **A quoi ça va me servir ?**

S'informer sur les métiers est une **étape essentielle dans la construction de son projet d'études et professionnel**.

Cette démarche permet de :

- mieux connaître le(s) métier(s) envisagé(s)
- découvrir des métiers inconnus
- vous aider à préparer une candidature à une formation, une recherche de stage ou d'emploi

Parcouréo est un outil d'orientation proposé par la Fondation JAE (Jeunesse Avenir Entreprise). Créée en 1991 à l'initiative de chefs d'entreprise, JAE se donne pour mission d'offrir aux jeunes les moyens de construire leur *avenir professionnel, à travers plusieurs outils.*

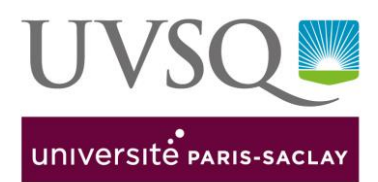

**Pour accéder à Parcouréo en tant qu'étudiant de l'UVSQ, vous devez vous créer un compte sur Parcouréo.**

Si vous n'avez pas de compte, envoyez une demande à : **oip.defip@uvsq.fr**

Une fois votre compte créé, vous arrivez dans **votre Espace perso.**

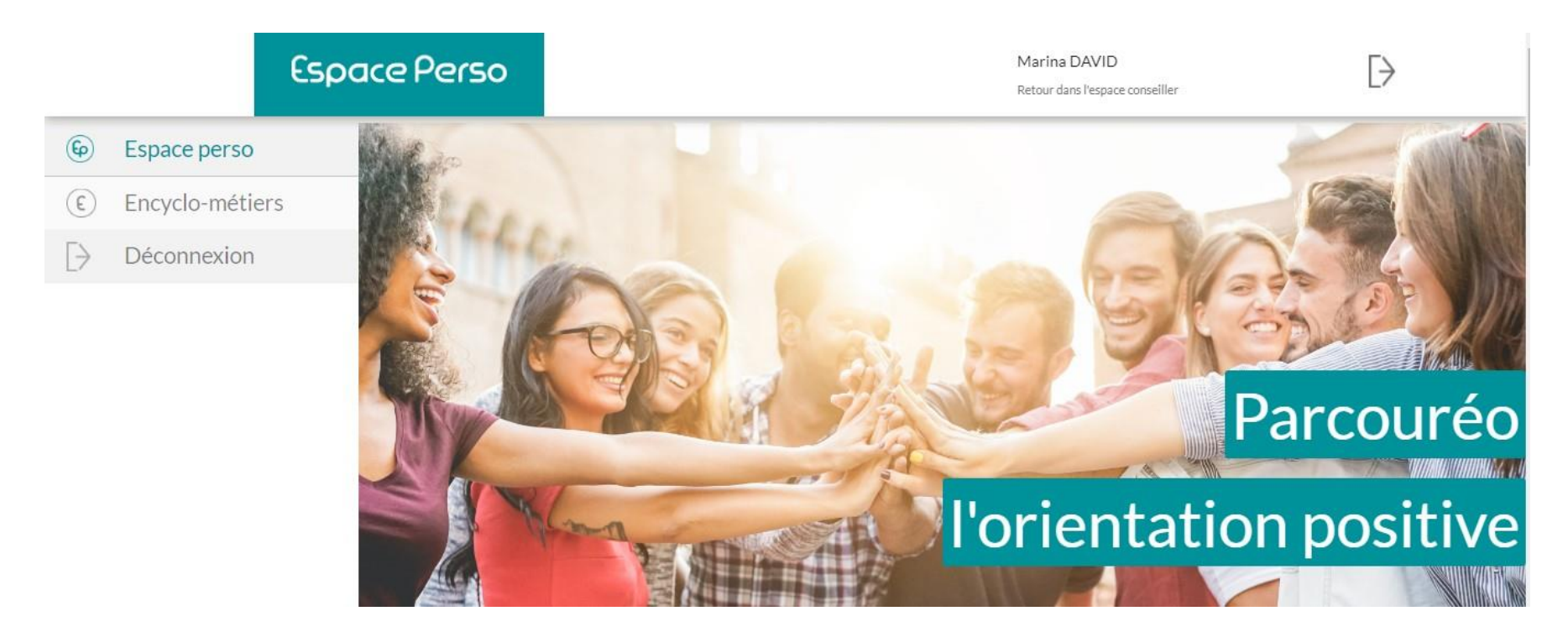

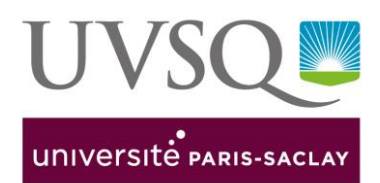

A chaque fois que vous vous connectez à votre compte, vous retrouvez la **synthèse de vos recherches métiers** dans votre espace Perso :

- **la liste des fiches métiers** que vous avez consultées

- **les métiers que vous avez mis en « favori » et en « métier à comparer »**  (voir Partie Métiers favoris et Métiers à comparer)

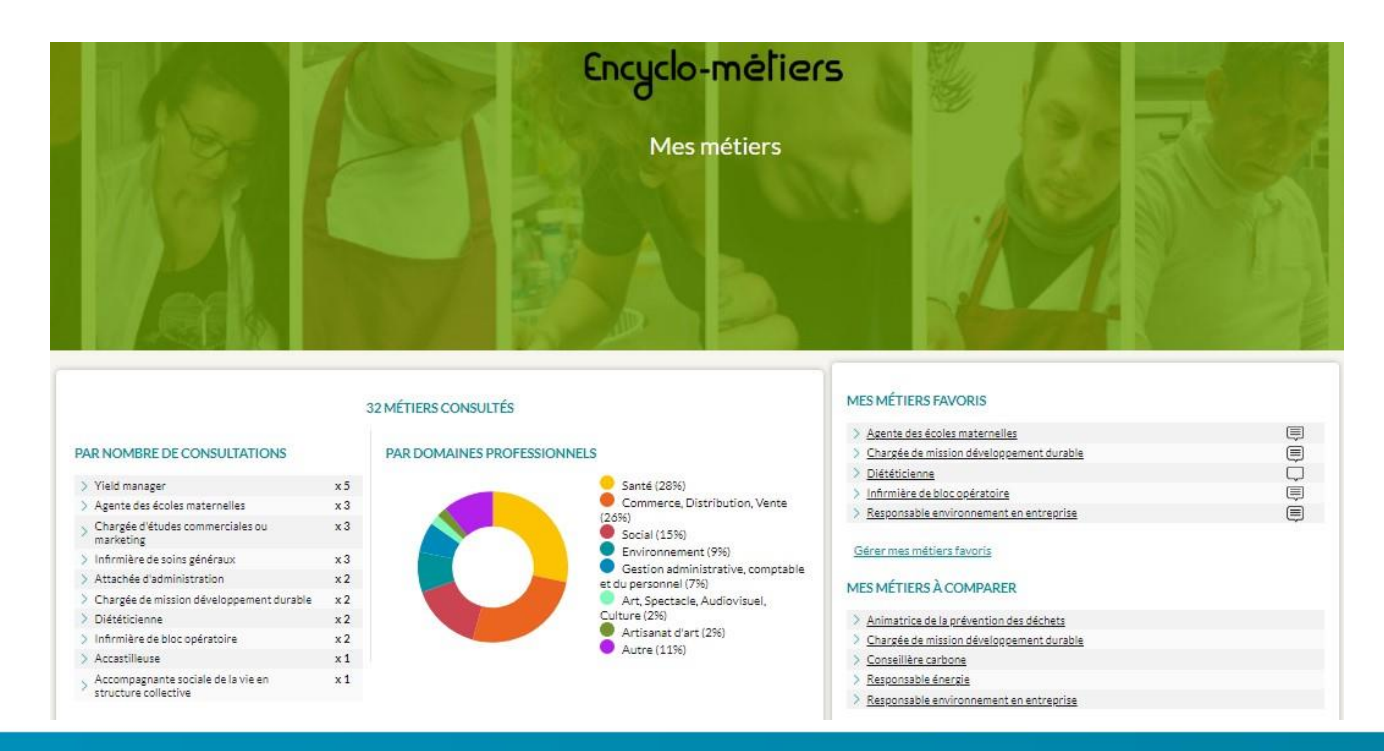

### **Rechercher un métier**

#### **L'Encyclo-métiers**

Accessible en haut à gauche de la page d'accueil

#### **3 portes d'entrée différentes :**

- **A à Z** : par ordre alphabétique des métiers
- **Familles d'intérêts** : par centres d'intérêt (nature, aide aux personnes, sciences, art…)
- **Mots clés** (ex : cinéma, cheval, enfant, internet, luxe, marketing…)

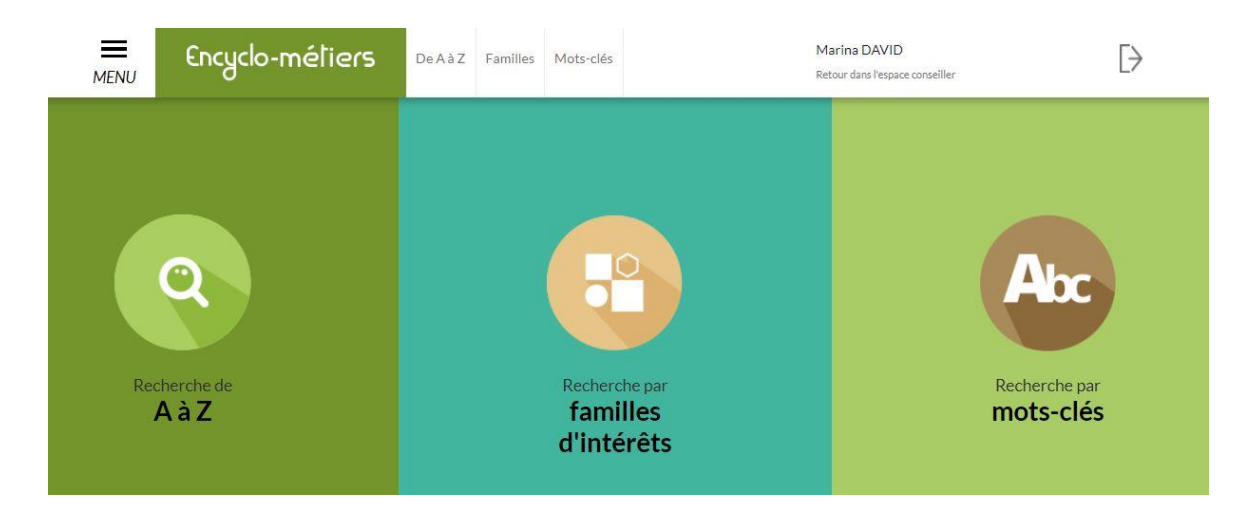

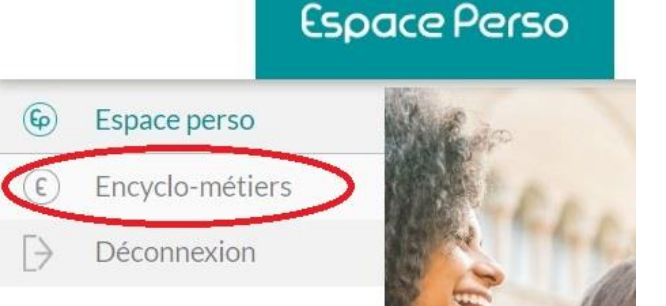

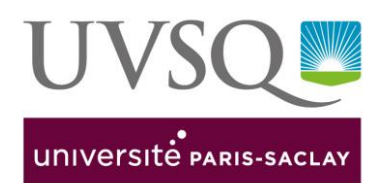

### **Rechercher un métier**

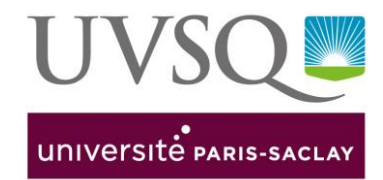

#### **Résultats de la recherche**

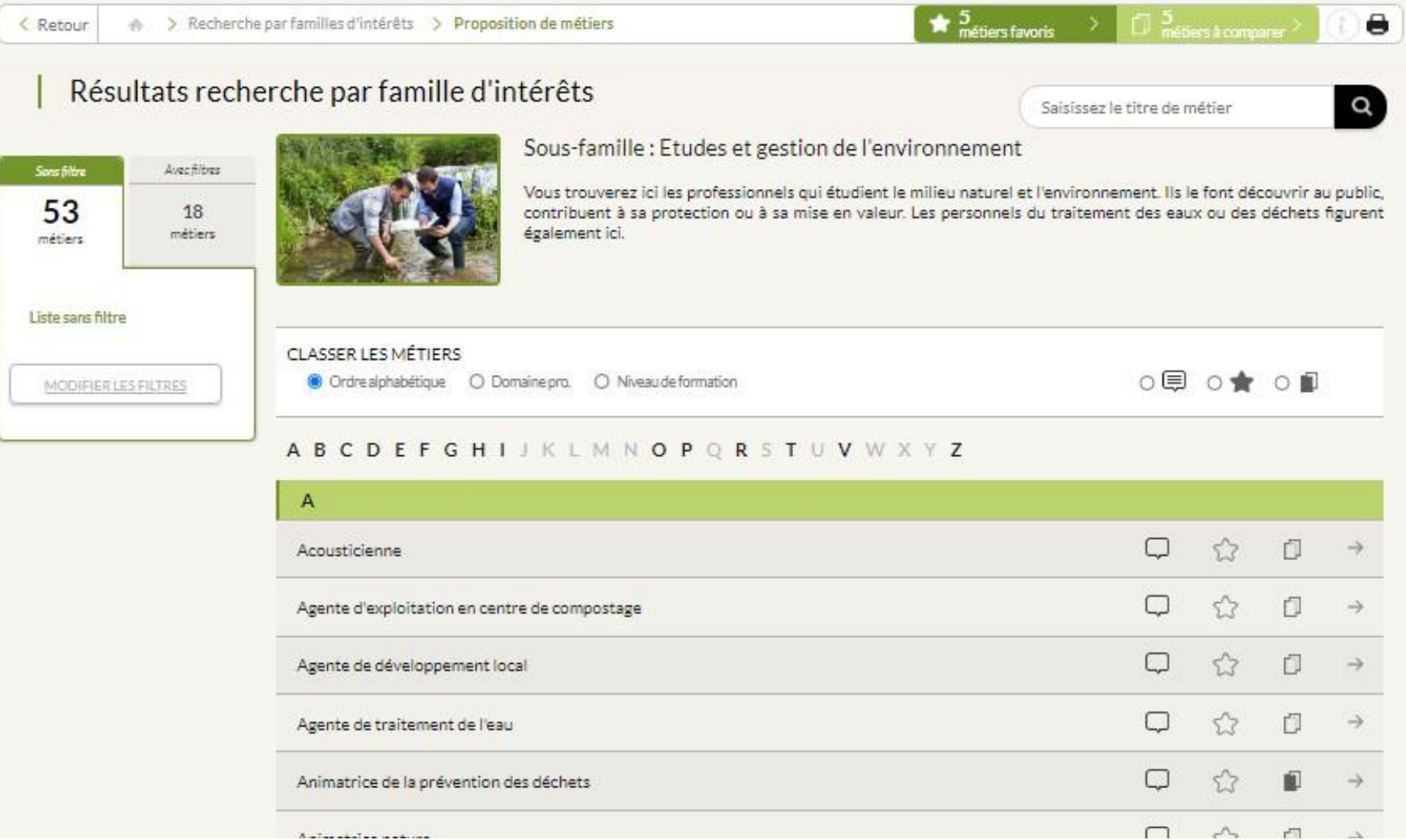

### **Rechercher un métier**

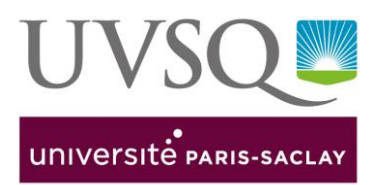

Vous avez la possibilité d'accéder aux fiches métiers et de filtrer la recherche par différents moyens :

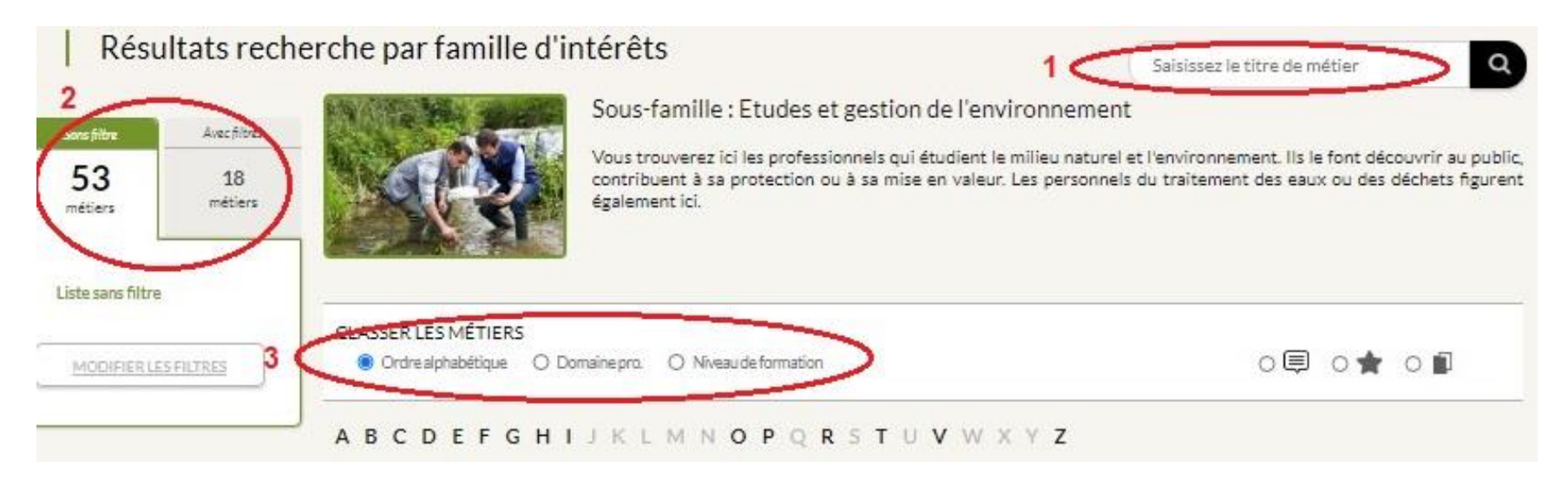

#### **1- La recherche libre**

**2- Filtrer la recherche** : par niveau de formation et par domaine d'activité

**3- Classer les métiers** de la liste par ordre alphabétique (par défaut), domaines d'activité ou niveau de formation

### **La Fiche métier**

Formation

**Revenus** 

Perspectives d'emploi

Familles d'intérêts

Domaine professionnel Conditions de travail

Autres appellations du métier

Documentation

**Sites utiles** 

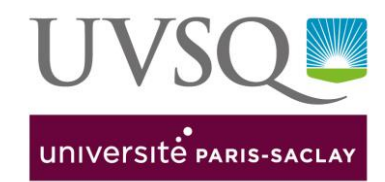

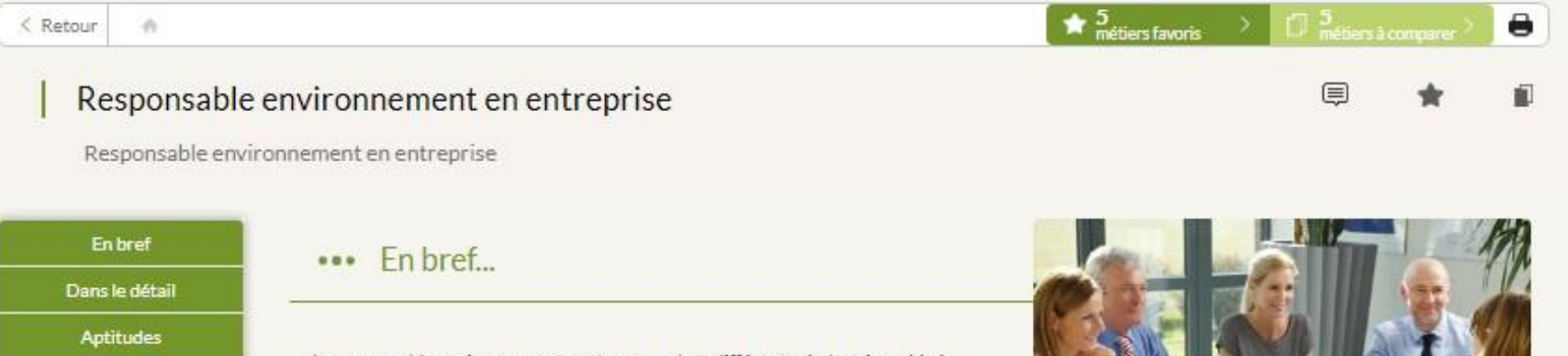

La responsable environnement peut exercer dans différentes industries : chimie, agroalimentaire, pharmacie... Elle met en place une politique visant à réduire les impacts de l'activité de son entreprise sur l'environnement. Elle propose des solutions pour diminuer les déchets et les stocker de manière conforme à la législation, économiser l'énergie, limiter les risques d'accident, sensibiliser et former le personnel... Ses propositions pouvant conduire à des investissements importants, elle doit savoir les argumenter grâce à ses compétences techniques, ses connaissances juridiques et son sens de la communication.

**MODIFIER** 

Dans entreprises taille moins importante, le responsable environnement cumule sa fonction avec celle de "responsable hygiène et sécurité au travail", on l'appelle alors "responsable hygiène sécurité environnement" (responsable HSE). Il peut aussi se consacrer à la production, à la qualité...

Dans le détail...

Commentaire

LIRE LA FICHE MÉTIER COMPLÈTE

### **La Fiche métier**

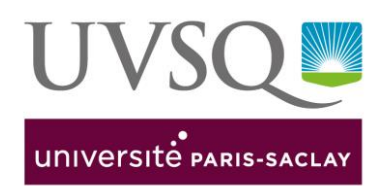

### **Le sommaire des rubriques**

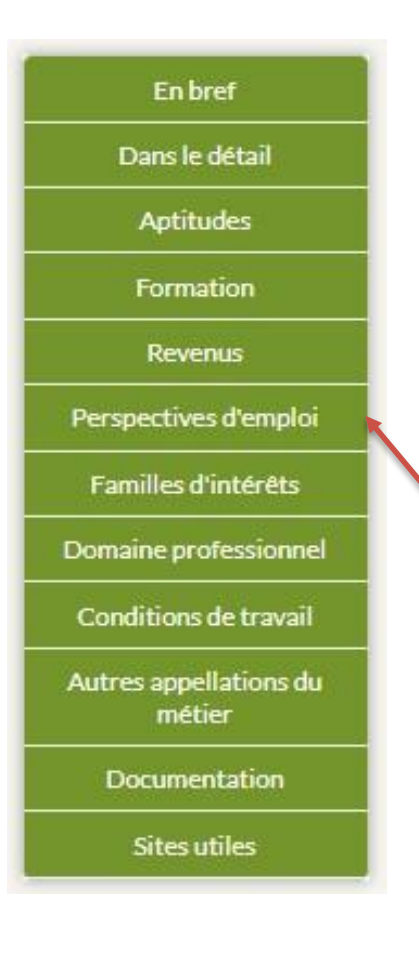

#### **3 fonctionnalités :**

- **1-** Laisser un commentaire au niveau du métier et retrouver vos annotations à chaque connexion
- **2-** Cliquer pour ajouter la fiche métier aux métiers favoris
- **3-** Cliquer pour ajouter la fiche aux métiers à comparer

#### **Accéder aux Métiers favoris et aux Métiers à comparer**

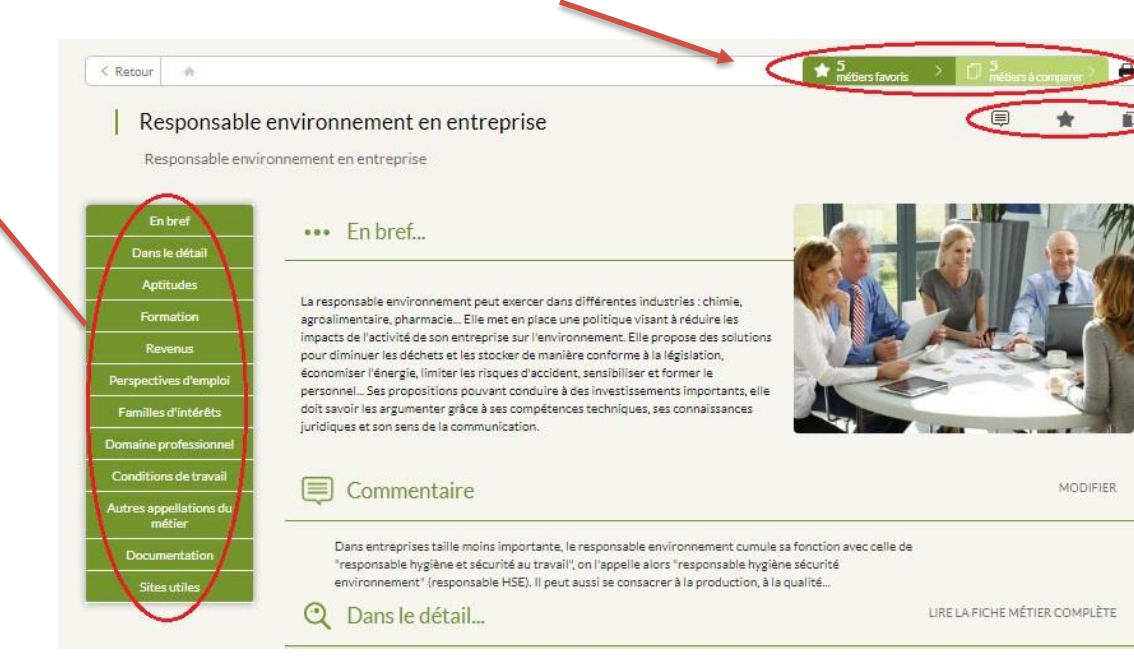

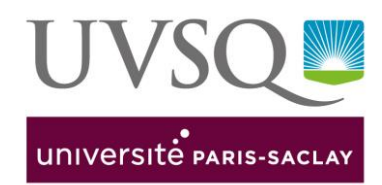

**Accéder aux Métiers favoris et aux Métiers à comparer depuis :**

- **- la Fiche métier ou**
- **- votre Espace Perso**

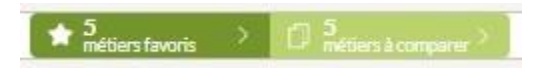

Vous pouvez comparer les métiers entre eux selon différents critères (aptitudes, niveau de formation, revenus, conditions de travail, perspectives d'emploi…)

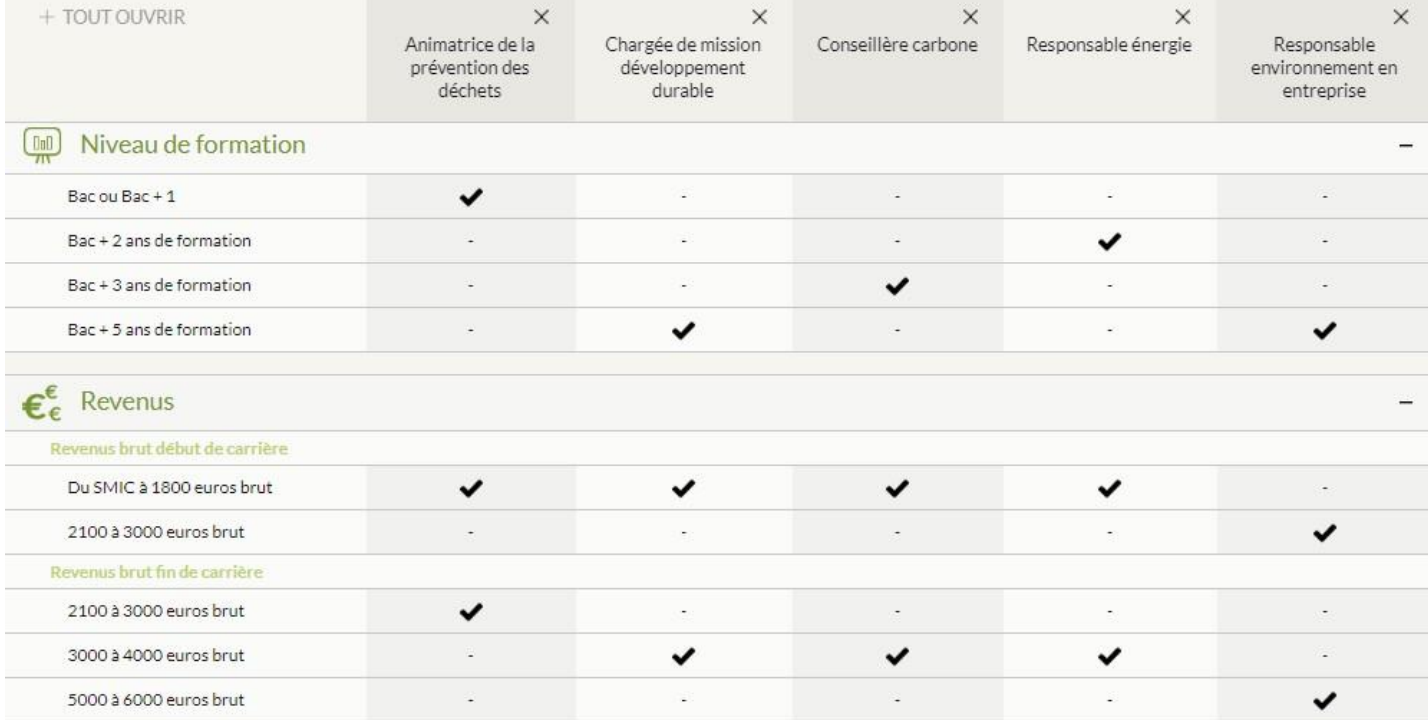

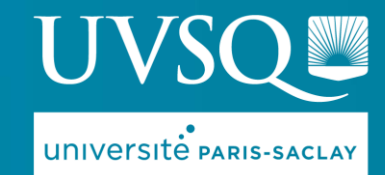

### **Service Orientation et Insertion professionnelle**

Université de Saint-Quentin-en-Yvelines Maison de l'Etudiant·e – 78280 Guyancourt

Plus de ressources sur les formations , les métiers et l'insertion professionnelle sur cette page :

[www.uvsq.fr/sinformer-nous-rencontrer](https://www.uvsq.fr/sinformer-nous-rencontrer)